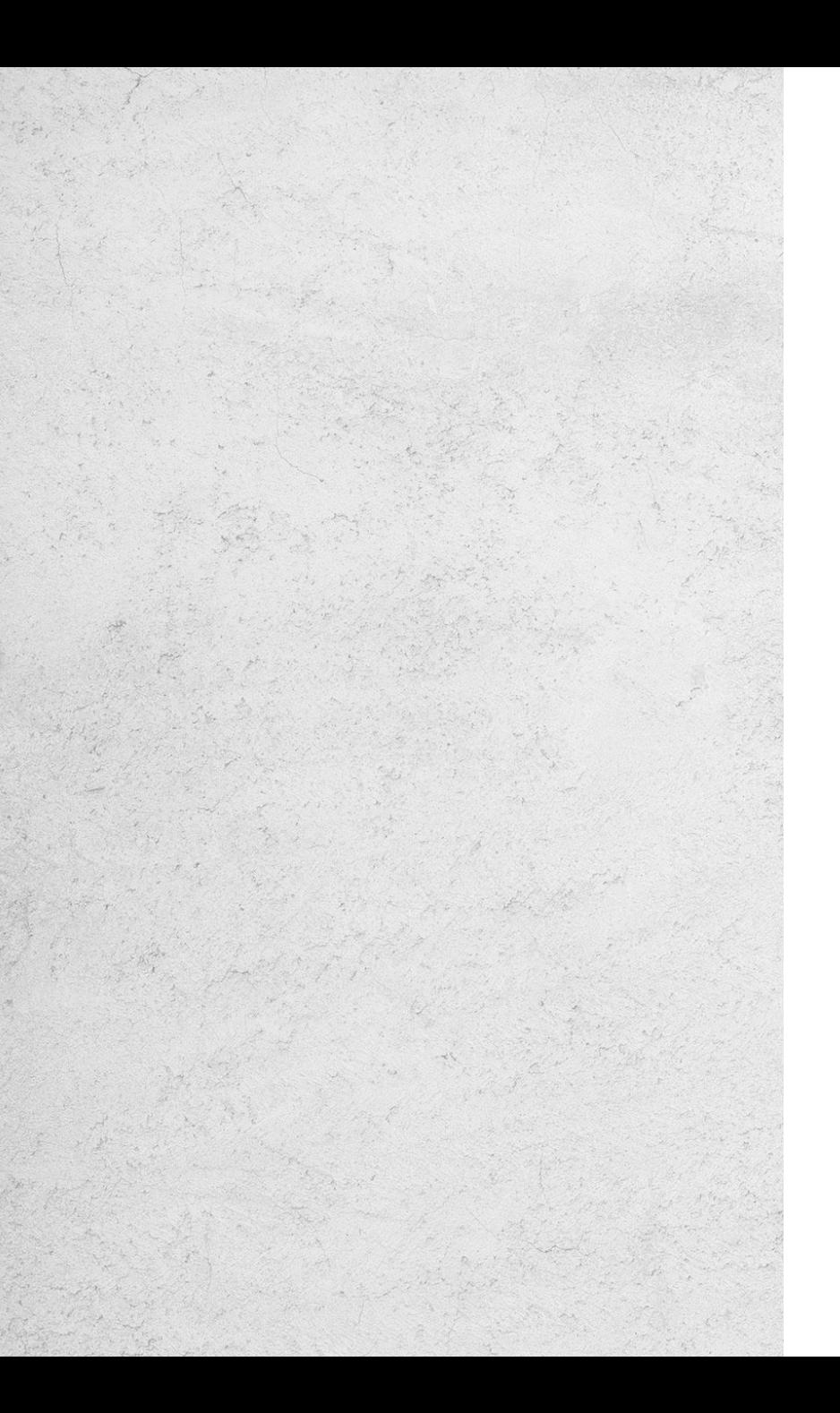

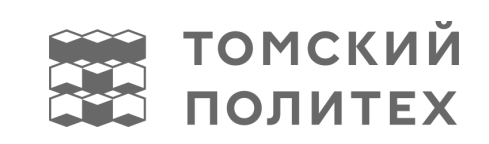

## **ВЫБЕРИТЕ НЕОБХОДИМУЮ<br>ФОРМУ СЛАЙДА**

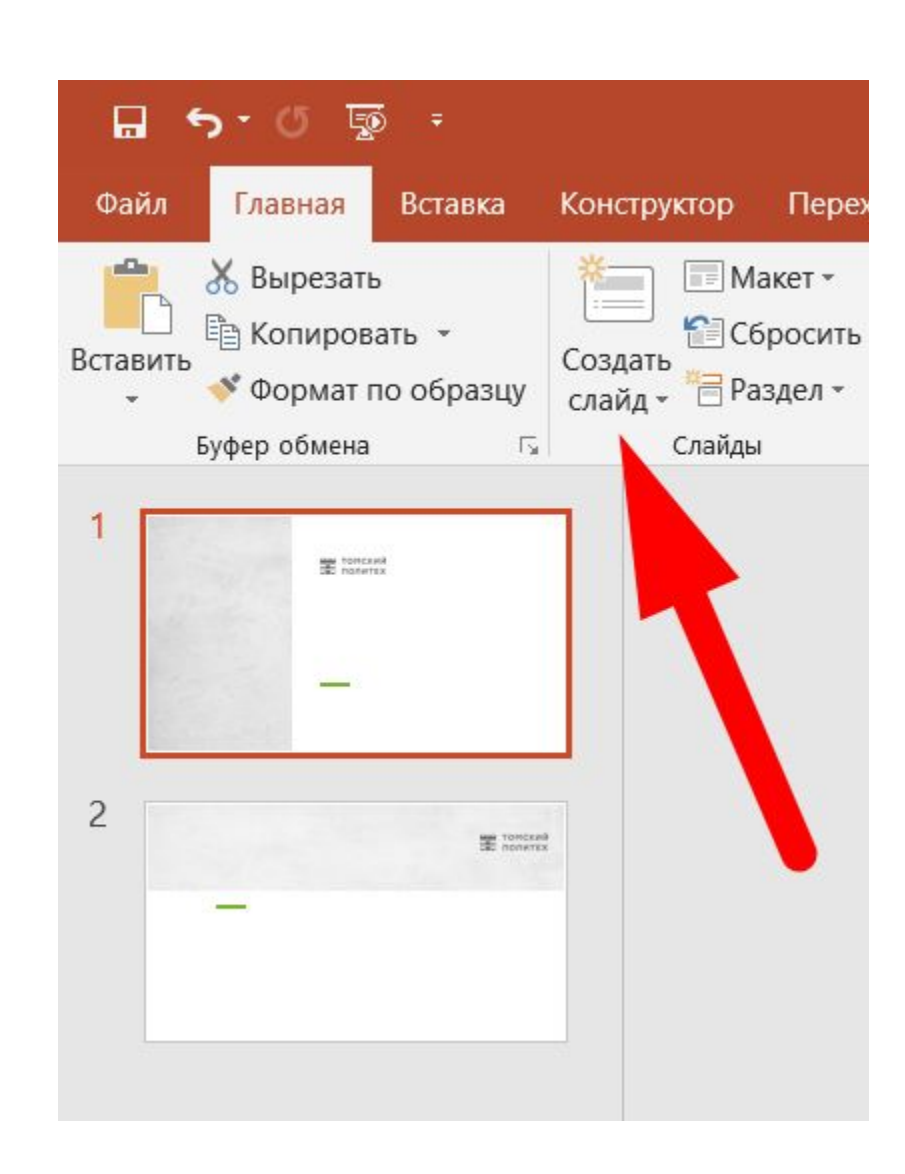

## **ТОМСКИЙ ПОЛИТЕХ**